# **ANIMÁCIE**

Nastavenie veľkosti papiera:

Animácia .. Nastaviť papier ..

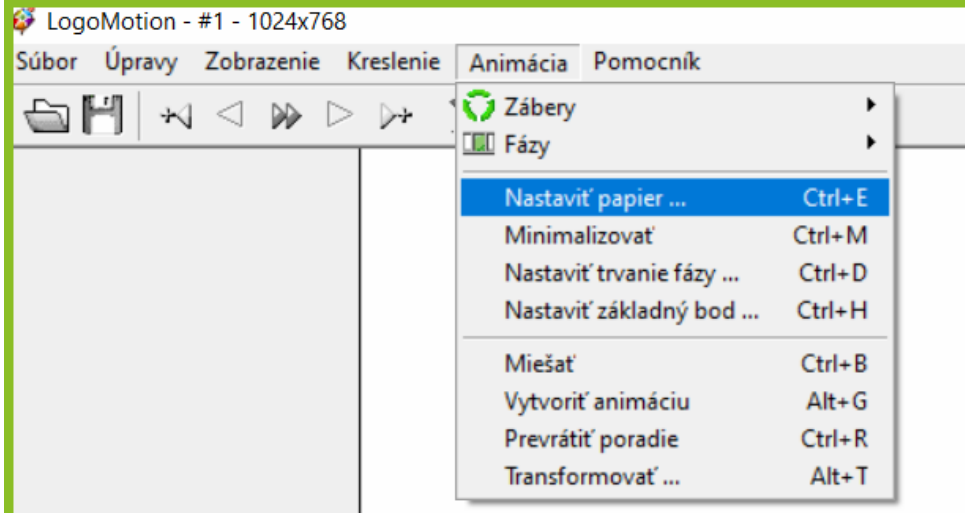

Štýl obrázka: - vlastná-

šírka: 200výška: 150 priesvitnosť: viacstupňová

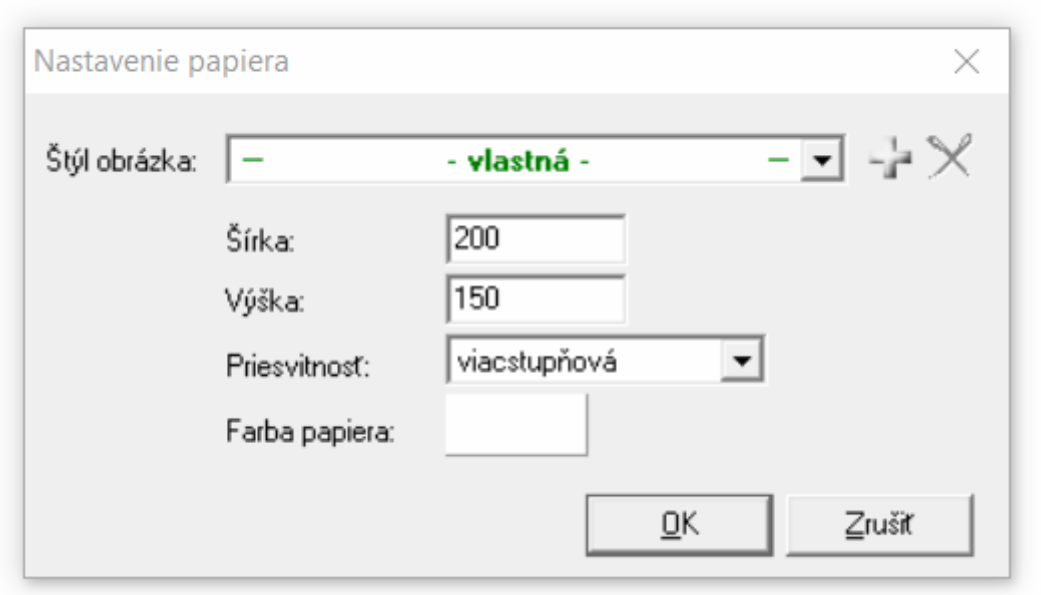

Animácia kvitnúceho kvetu:

Semiačko ... malá rastlinka ... vysoká rastlina bez kvetu .. kvitnúca rastlina

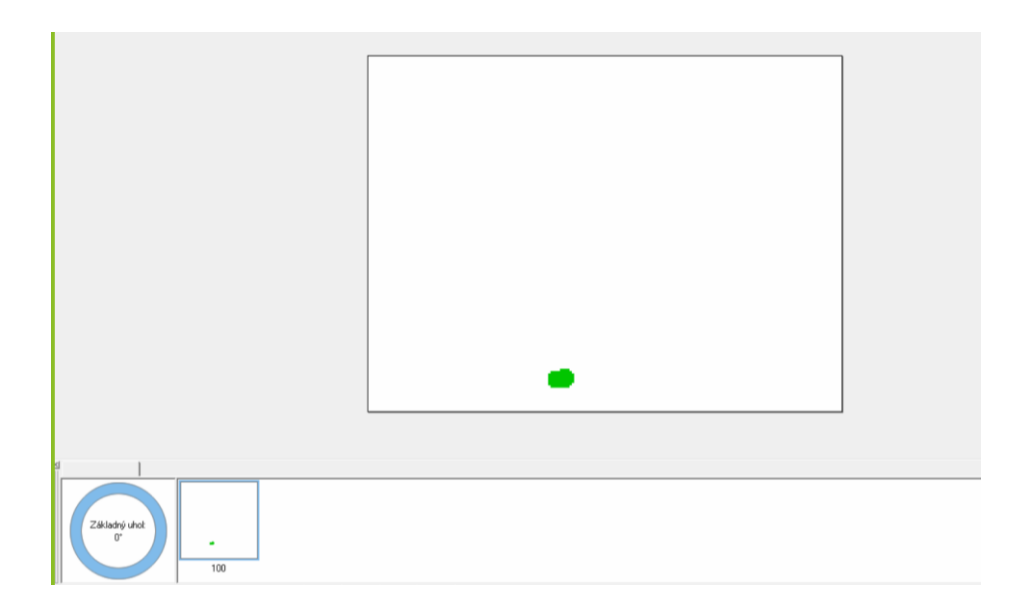

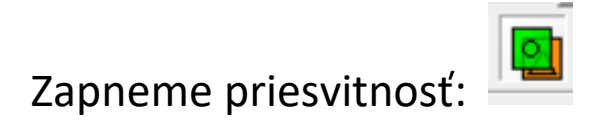

#### **UKLADANIE:**

Súbor – uložiť ako – miesto umiestnenia /tvoje/ -

#### Typ súboru: GIF

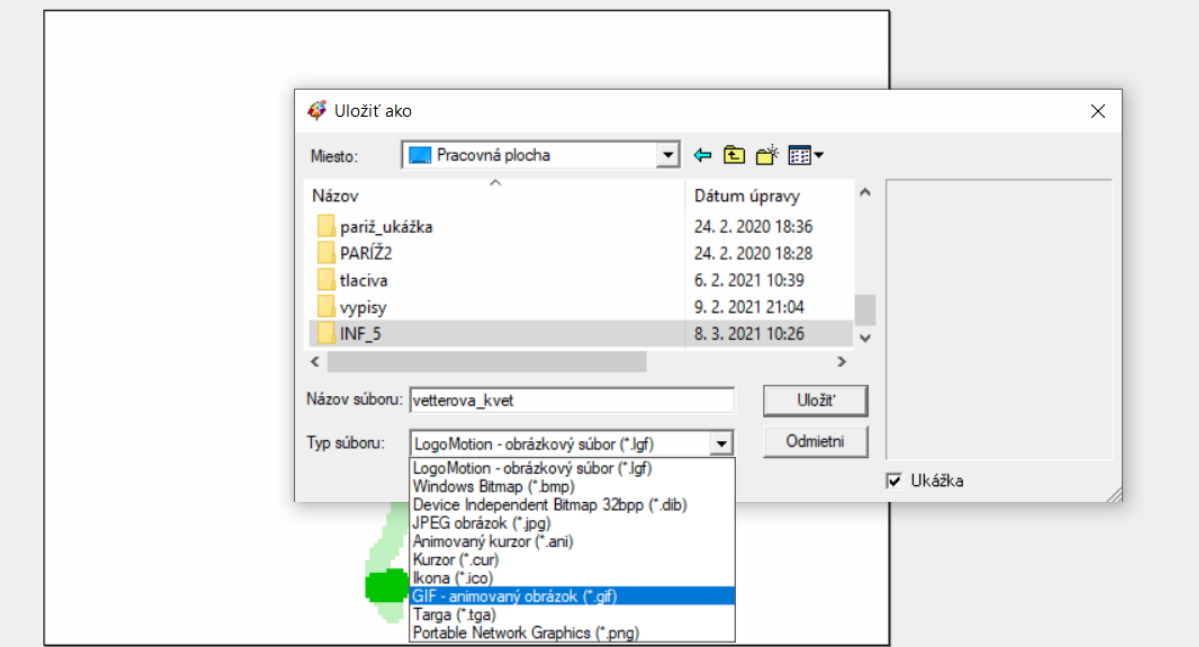

Uložiť: priezvisko\_kvet

Vložiť na edupage do domácej úlohy: KVET

Úloha:

Vytvoriť: komix.. animovanú rozprávku .. príbeh ... čokoľvek podľa vlastného výberu

Vložiť na edupage do domácej úlohy: vlastná animácie